## **[MS-WSP]: Windows Search Protocol**

**This topic lists the Errata found in [MS-WSP] since it was last published. Since this topic is updated frequently, we recommend that you subscribe to these RSS or Atom feeds to receive update notifications. Errata are subject to the same terms as the Open Specifications documentation** 

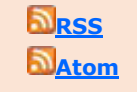

**referenced.** Errata below are for Protocol Document Version V34.0 – [2020/03/04.](https://docs.microsoft.com/en-us/openspecs/windows_protocols/ms-wsp/67328dcc-4e12-4e1e-be80-d91684df2f98)

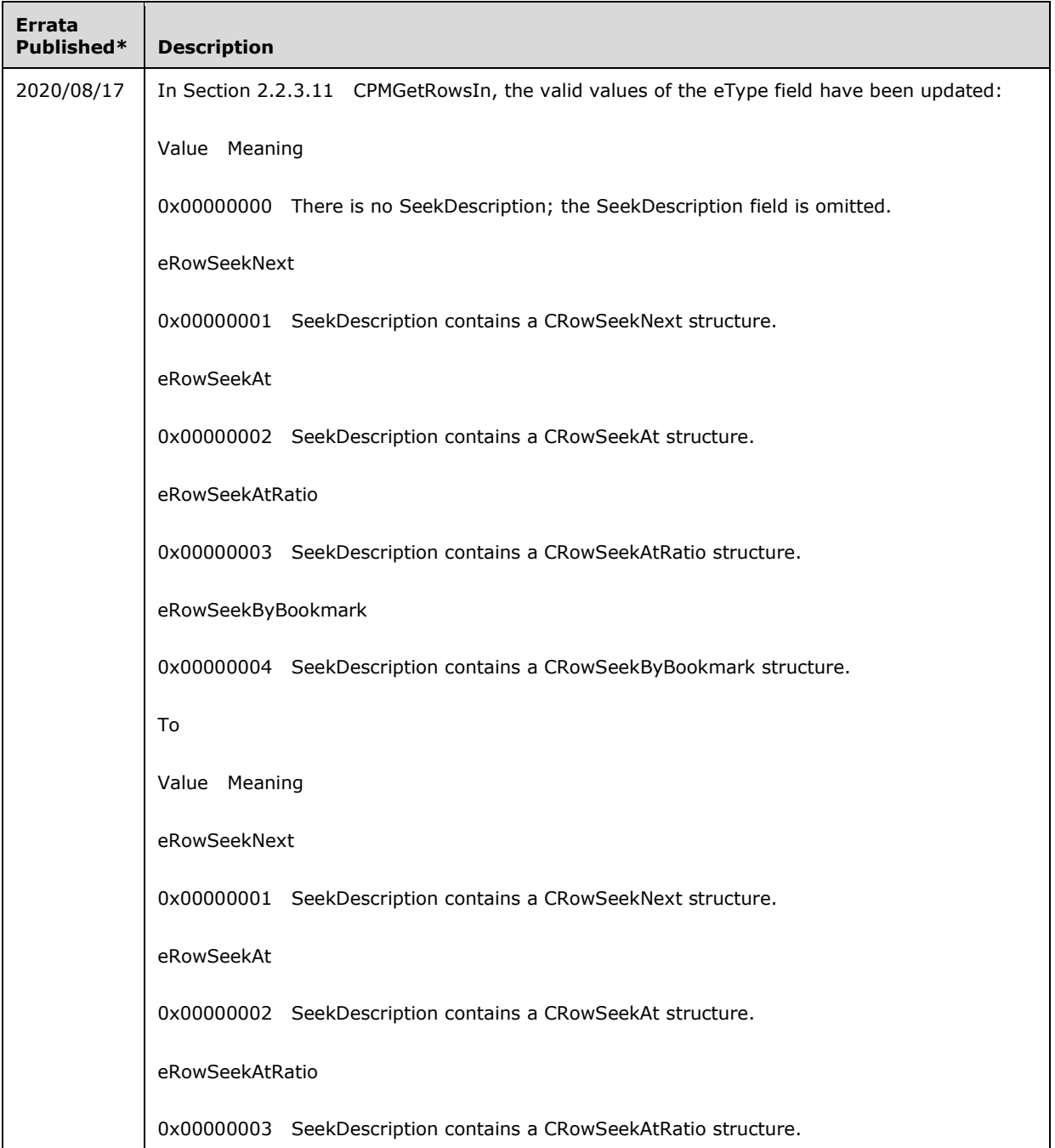

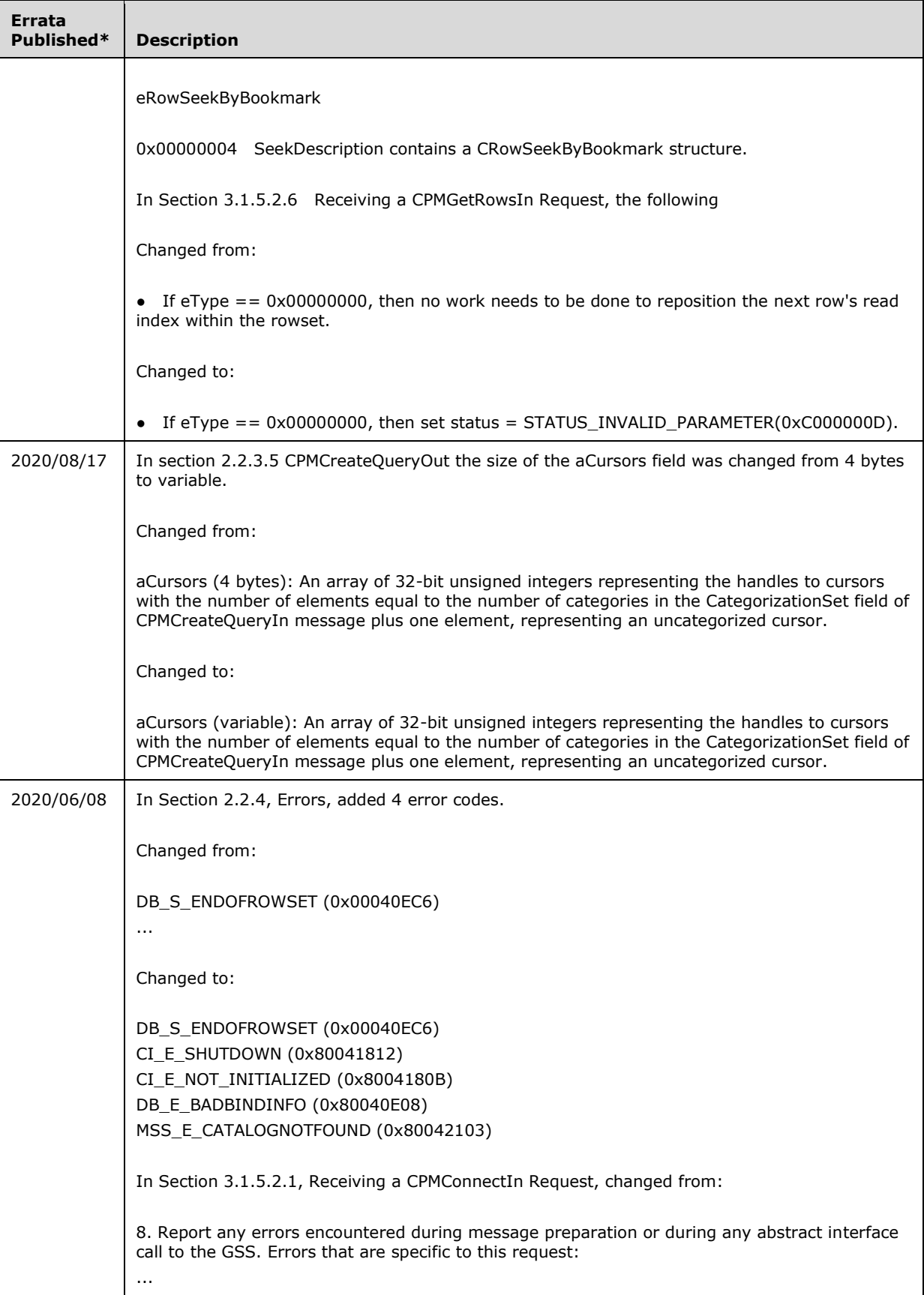

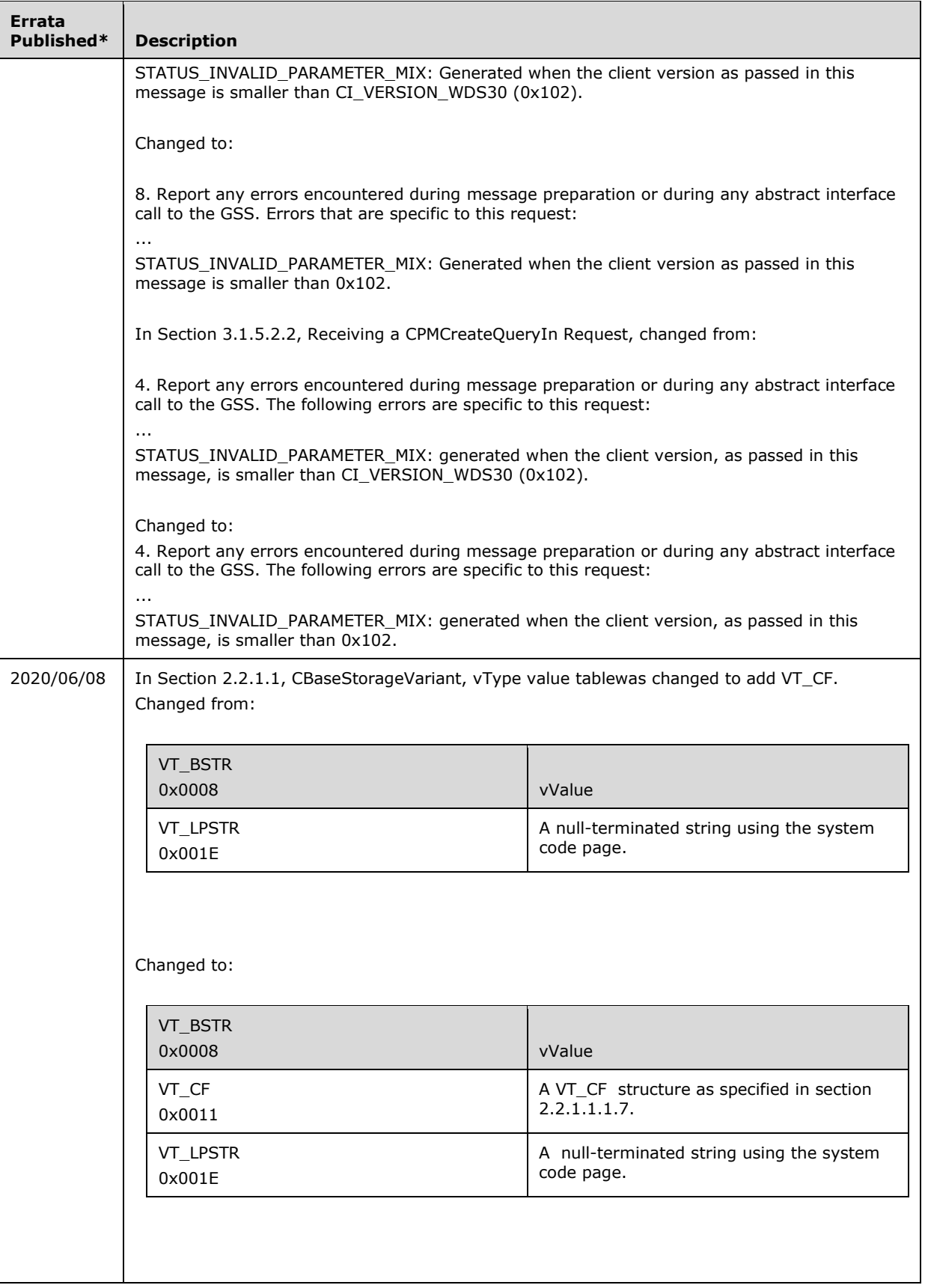

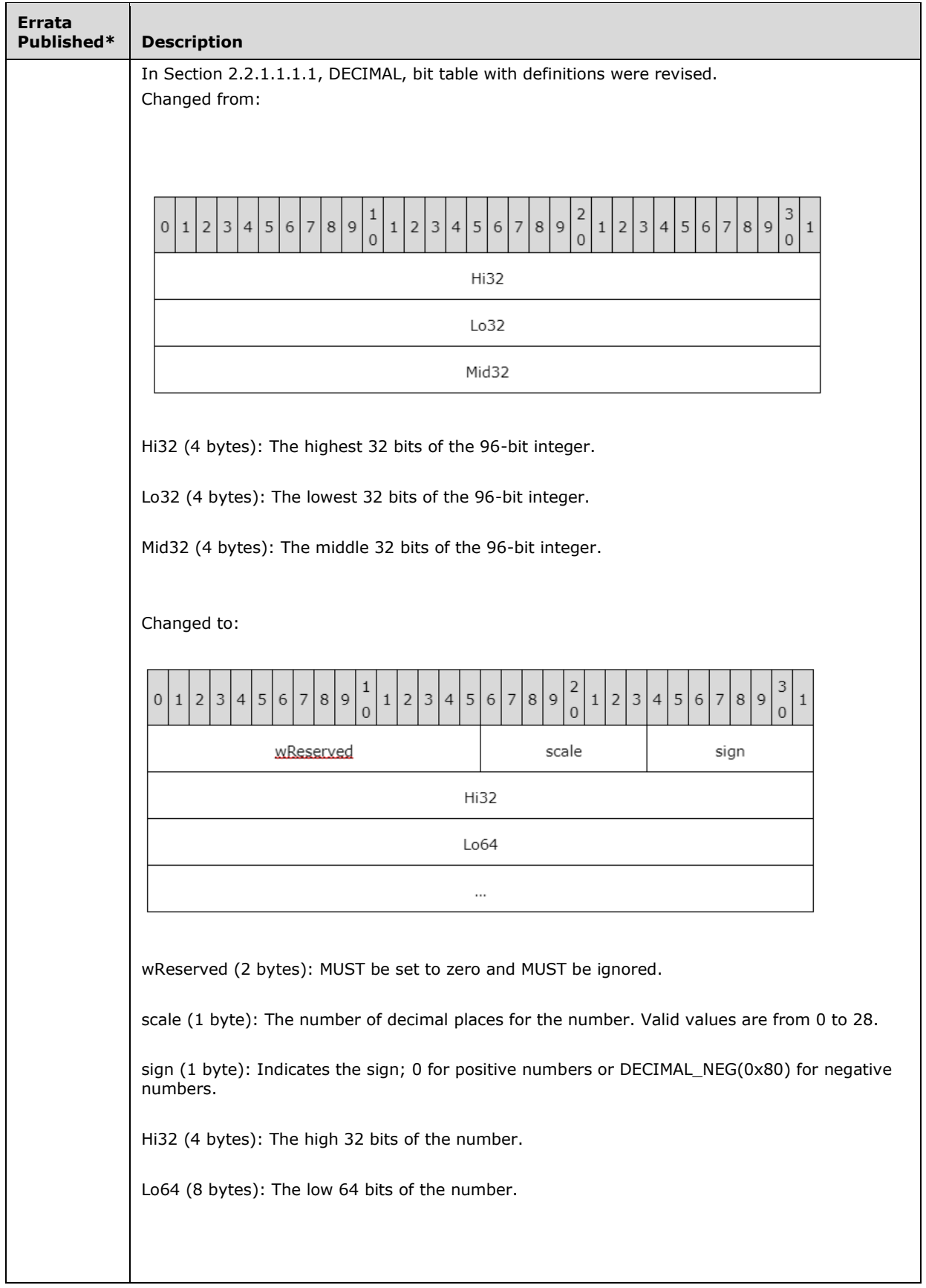

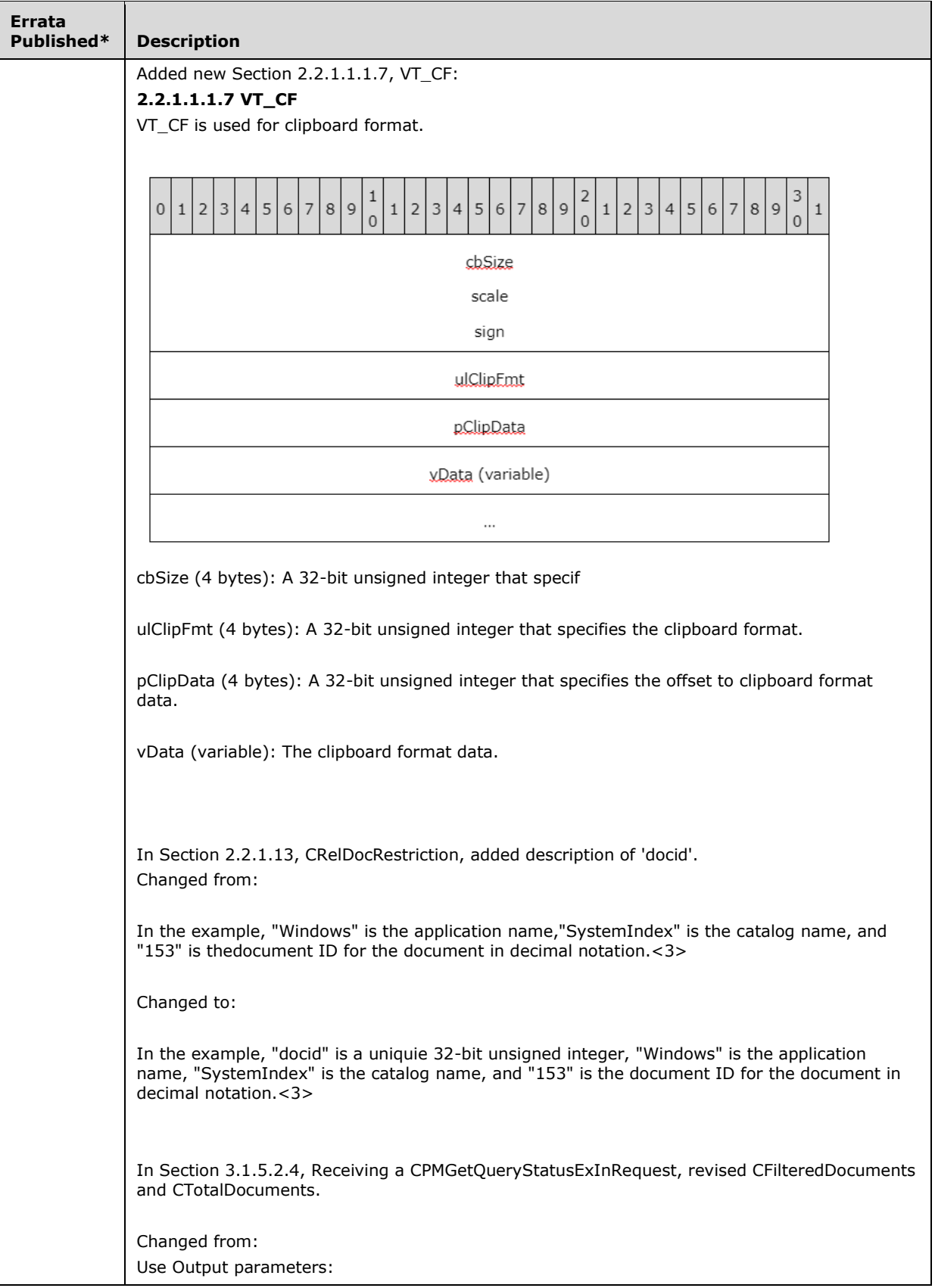

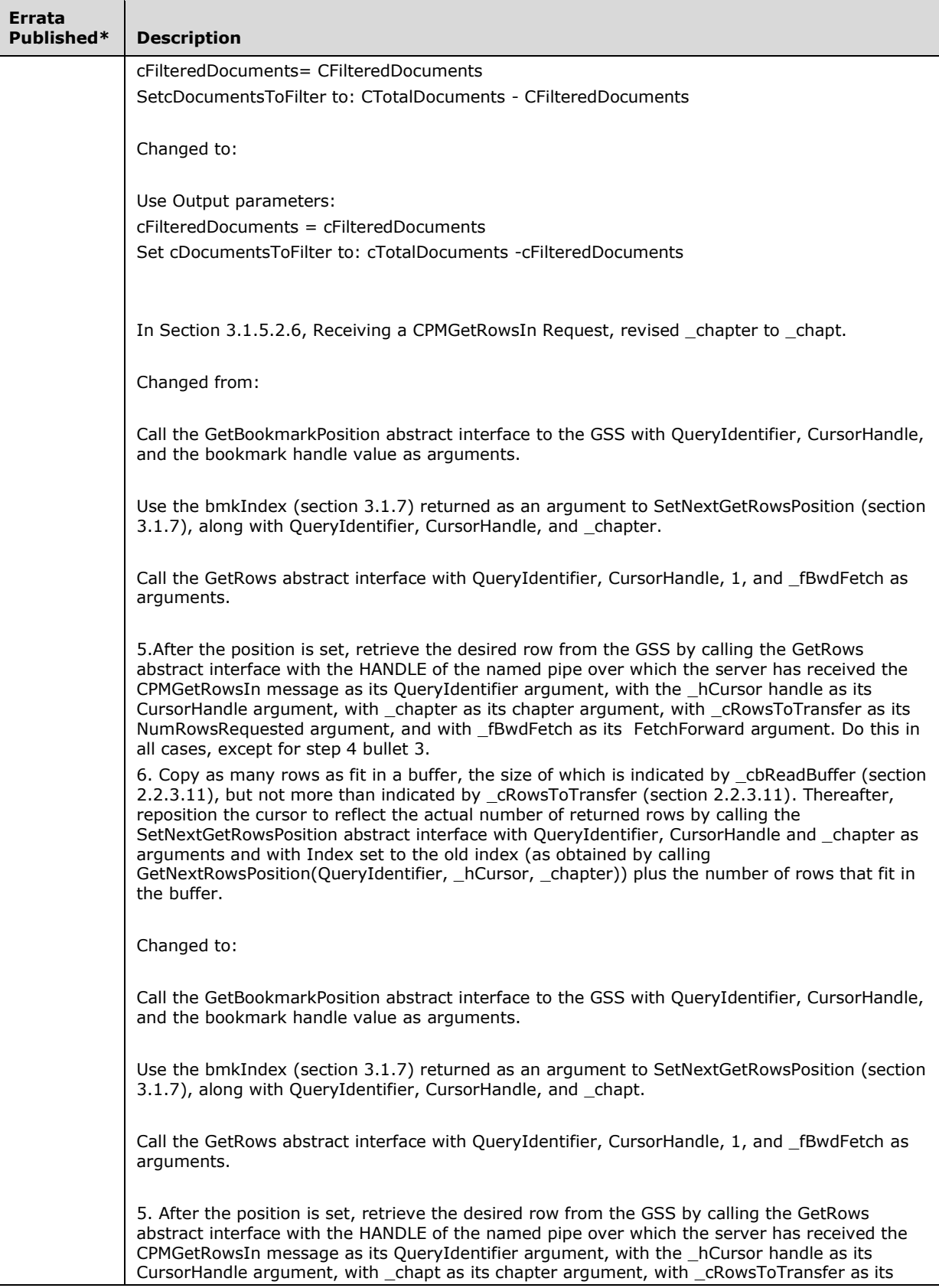

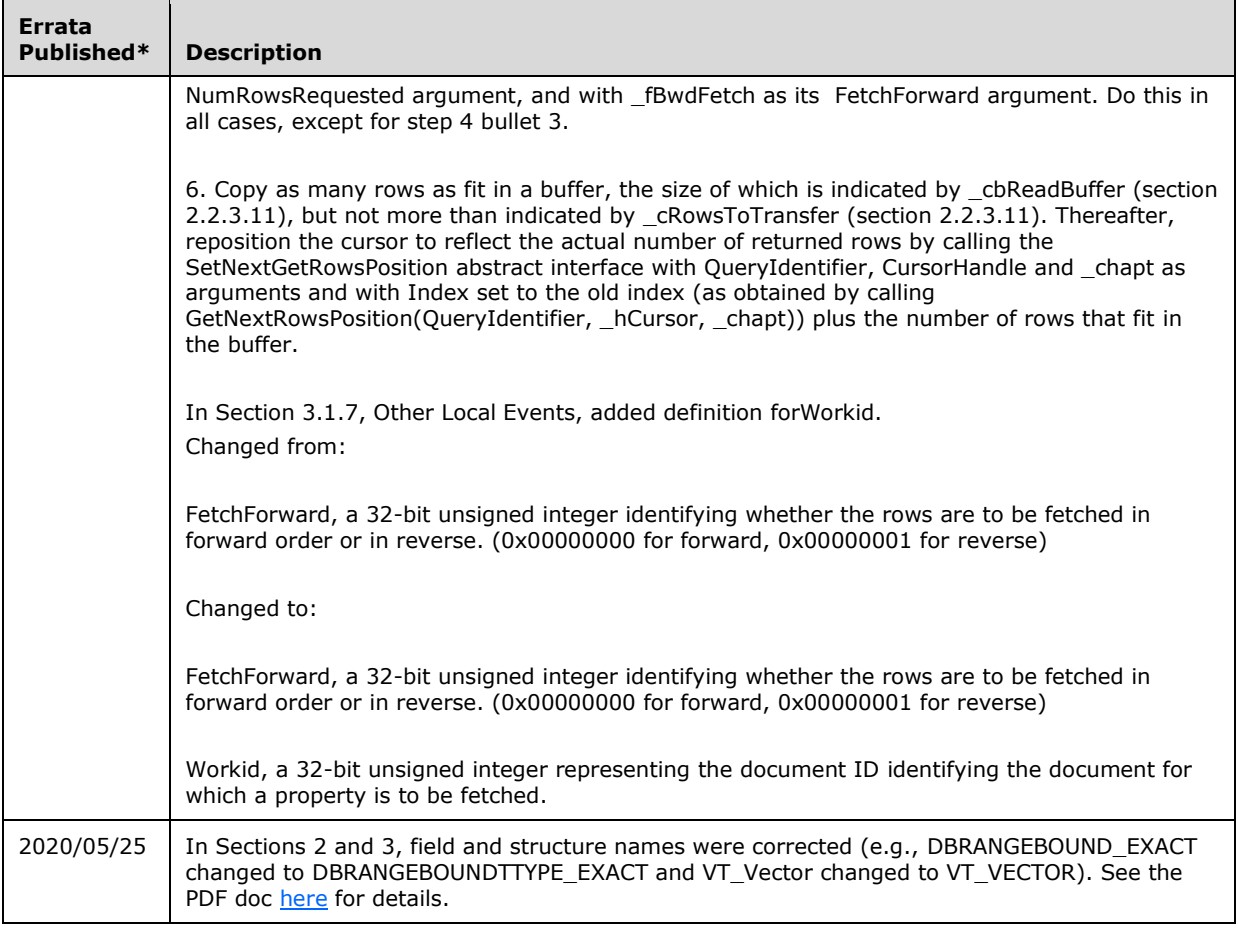

\*Date format: YYYY/MM/DD